# <span id="page-0-2"></span>Image Retrieval on Real-life Images with Pre-trained Vision-and-Language Models Supplementary Material

Zheyuan Liu<sup>1</sup> Cristian Rodriguez-Opazo<sup>2</sup> Damien Teney<sup>2,3</sup> Stephen Gould<sup>1</sup> <sup>1</sup> Australian National University

<sup>2</sup> Australian Institute for Machine Learning, University of Adelaide <sup>3</sup>Idiap Research Institute

```
{zheyuan.liu, stephen.gould}@anu.edu.au
```
cristian.rodriguezopazo@adelaide.edu.au, damien.teney@idiap.ch

# A. Implementation Details

Existing methods on CIRR. As discussed in Sec. 5, we adopt the default configurations for state-of-the-art (SoTA) methods when testing on our proposed dataset CIRR.

Specifically, for TIRG [\[9\]](#page-4-0) and its corresponding baselines (incl. Random, Image/text-only, Random Image+Text and Concatenation), we use ResNet18 pretrained on ImageNet [\[7\]](#page-4-1) as the image encoder, and a randomly initialized LSTM as the text encoder. We note that the above methods do not benefit from more complex ResNet features (*e.g*., ResNet152) or word embedding initializations on CIRR. We train the models using soft-triplet based loss [\[9\]](#page-4-0), as we discover that the batch-based classification loss introduces serious overfitting for TIRG on CIRR. For MAAF, following Dodds et al. [\[1\]](#page-3-0), we use a pretrained ResNet50 along with an LSTM, while training the model with batch-based classification loss.

Note that the implementations of MAAF and TIRG share the same codebase. Hence, all methods above use a hidden size of 512, and models are optimized with vanilla stochastic gradient descent (SGD) as in Vo *et al*. [\[9\]](#page-4-0).

CIRPLANT on Fashion-IQ. We do not perform hyperparameter tuning for our model on Fashion-IQ (*i.e*., the setup is kept the same as on CIRR, see Sec. 5 for details). Additionally, since the three subtypes in Fashion-IQ distinct greatly from each other, we sample each minibatch from a single subtype during training, as in Dodds et al. [\[1\]](#page-3-0).

## B. Additional Metrics

See Table  $S1$  on performance in mAP $@K$ , where the comparisons are similar to Recall (Table 3, Sec 5.1). Note that since our task has only one true-positive for each query, Precision  $\mathscr{A}K$  and Recall  $\mathscr{A}K$  are the same (hence P $\mathscr{A}K$  not shown).

|    |                     |       |       | mAP@K | mAP <sub>Subset</sub> @K                    |       |       |       |
|----|---------------------|-------|-------|-------|---------------------------------------------|-------|-------|-------|
|    | Methods             |       |       |       | $K=1$ $K=5$ $K=10$ $K=50$ $K=1$ $K=2$ $K=3$ |       |       |       |
| 10 | <b>TIRG [9]</b>     | 14.61 | 25.05 | 27.25 | 28.63                                       | 22.67 | 33.25 | 39.92 |
|    | MAAF <sub>[1]</sub> | 10.31 | 15.77 | 17.72 | 19.43                                       | 21.05 | 29.84 | 36.80 |
| 14 | Ours (no init.)     | 15.18 | 25.06 | 27.19 | 28.65                                       | 33.81 | 45.50 | 51.60 |
| 15 | Ours (init.)        | 19.55 | 30.40 | 32.55 | 33.85                                       | 39.20 | 50.68 | 56.28 |

<span id="page-0-0"></span>Table S1. mAP scores for SoTA methods (and ours) on CIRR. See Table 3 (corresp. row numbers) for comparison with Recall.

# <span id="page-0-1"></span>C. Auxiliary Annotations in CIRR

As discussed in Sec. 4.1, following the collection of the modification sentences (main annotation), we additionally collect auxiliary annotations for each image pair. The auxiliary annotations are meant to provide explicit training signals that address the ambiguities caused by implicit humanagreements. Although we do not use such annotations in this work, we believe that they can benefit future work for clarifying and interpreting such ambiguities.

Collection. For each pair of reference-target image, we collect the answers to the following four questions from Amazon Mechanical Turk (AMT) workers, which tangibly address the implicit ambiguities mentioned above:

- Q1 What characteristics of the objects are preserved across images?
- Q2 What objects were changed, but not relevant to the modifying sentence?
- Q3 Is there any change in camera angle/focus/viewpoint?
- Q4 Is there any change in the background/lighting across the images?

We provide the AMT workers with the reference-target image pair along with the collected modification sentence (main annotation). For each question, workers can choose to answer with a sentence or mark as not applicable (*e.g*., nothing worth mentioning or already covered by the main

<span id="page-1-2"></span>annotation). Statistics are shown in Table [S2.](#page-1-0) Collection interface is shown in Fig. [S8](#page-9-0) (bottom), see examples in Fig. [S7.](#page-8-0)

|       | Nb. image | Nb.<br>pairs | Nb. pairs<br>per subset | Nb.<br>images | Pairs with auxiliary $(\%)$ |                |                |       |
|-------|-----------|--------------|-------------------------|---------------|-----------------------------|----------------|----------------|-------|
|       | subsets   |              |                         |               | O <sub>1</sub>              | O <sub>2</sub> | O <sub>3</sub> | O4    |
| Train | 3.345     | 28.225       | 7.54                    | 16.939        | 66.72                       | 68.09          | 48.06          | 58.45 |
| Val.  | 503       | 4.184        | 8.32                    | 2.297         | 71.87                       | 67.67          | 49.43          | 64.66 |
| Test  | 503       | 4.148        | 8.25                    | 2.316         | 69.62                       | 69.01          | 46.44          | 63.00 |
| Total | 4.351     | 36.554       | 8.40                    | 21.552        | 67.65                       | 68.15          | 48.02          | 59.69 |

<span id="page-1-0"></span>Table S2. Statistics of CIRR with auxiliary annotations. The visual contents and the (main) annotation determine whether a pair also has auxiliary annotations for Q1–4.

# D. Collection Details on CIRR

We provide additional details about our data collection procedure (Sec. 4.1) including examples of each step (excl. the auxiliary annotations, which is discussed in Sec. [C\)](#page-0-1).

<span id="page-1-1"></span>Image subsets. Fig. [S1](#page-2-0) shows the procedure for constructing an image subset of six elements, noted as  $S =$  $\{I_1, \ldots, I_6\}$  in Sec. 3.1. We specifically demonstrate cases where images are removed. The process was designed to ensure that images in a given subset are visually similar to one another while exhibiting some appreciable differences.

Image pairs. As explained in Sec. 3.1, we draw nine pairs from each subset. Fig. [S2](#page-3-1) demonstrates how we form consecutive modifications among pairs, which could facilitate the training and evaluation of dialogue systems in the fu-ture. Fig. [S3](#page-3-2) shows that one reference image leads to multiple targets in each subset. This should allow the study of the impact of language modality in the future.

We point out that the length of dialogue paths can vary for two reasons. First, we allow a slight overlap between the images of two subsets. Therefore, it is possible to form dialogue paths across subsets with variable lengths, as shown in Fig. [S4.](#page-3-3) Second, AMT workers can mark pairs of poor quality and choose not to annotate them (see below). Such pairs will be removed from the dataset, thus rendering the dialogue incomplete. In total, 71.1% of the subsets have closed-loop dialogue paths (see Table [S2](#page-1-0) for detailed statistics).

Annotation collection on AMT. Table [S4](#page-4-2) demonstrates our guideline to AMT workers, specifying types of annotations to avoid.

Fig. [S8](#page-9-0) shows our collection interface. (top) For main annotations, we require AMT workers to write sentences that only lead to the true target image, thus removing falsenegatives in each subset. We also allow them to mark image pairs of poor quality for removal. (middle) For auxiliary annotations, we ask four detailed questions to clarify ambiguities within the given pair. (bottom) We evaluate human retrieval performance in Recall<sub>Subset</sub> using the test-split.

Quality control. We conduct a pre-selection process to manually whitelist workers with good annotation quality. Our pre-selection procedure plays a critical role in quality assurance, where we filter out over 60% of the submitted workers. Workers who have passed the selection process produce annotations with over 90% acceptance rate.

For annotations submitted by workers in the whitelist, we manually review ∼30% of the annotations from each worker. The remaining are examined with an automated script to check for potential abuse of the use of checkboxes, irresponsible contents (*e.g*., very short sentences), and annotations that violate our guidelines.

Human performance. Table 3 (row 7) lists the human retrieval performance of Recall<sub>Subset</sub>@1 (see Sec. 5 for details of the Recall<sub>Subset</sub> metric) on test-split. Here, we present the collection procedures of this score.

Fig. [S8](#page-9-0) (bottom) shows the collection interface. Specifically, we ask AMT workers to choose the most probable target image for a given text-image query. We employ three different AMT workers for each pair in the test-split, our final score is calculated by averaging over all submitted results.

## E. Additional Analysis on CIRR

Image synsets. We analyze the image contents using the synset information in NLVR<sup>2</sup> [\[8\]](#page-4-3). CIRR includes 124 out of the  $1000$  synsets in NLVR<sup>2</sup>. Each synset is associated with 136.6 $\pm$ 73.1 ( $\mu \pm \sigma$ ) images. The five most common synsets are bookcase, bookshop, dobreman, timber wolf and pug. The five least common synsets are acorn, skunk, orange, ox, broccoli and padlock. Distributions of samples are shown in Fig. [S5.](#page-6-0)

Note that we do not distinguish synsets of similar concepts (*e.g*., dobreman and French bulldog) when forming image pairs, instead, we choose by visual similarity. Additionally, we point out that for composed image retrieval, synset may not fully characterize an image, as the annotations focus on fine-grained visual comparisons.

Comparison to existing datasets. Table [S3](#page-4-4) compares CIRR with existing datasets used for composed image retrieval. We demonstrate that CIRR is comparable in size with existing datasets. Additionally, it provides rich auxiliary annotations for open-domain images.

False-negative analysis. Fig. [S6](#page-7-0) demonstrates the presence of false-negatives in Fashion-IQ [\[3\]](#page-4-5), as explained in Sec. 5. For comparison, our data collection procedures ensure that no false-negatives are present within each image subset, as discussed in Sec. [D.](#page-1-1) Examples of CIRR are shown in Fig. [S2,](#page-3-1) Fig. [S3,](#page-3-2) and Fig. [S7.](#page-8-0)

(a) Randomly pick an image as  $I_1$  (leftmost), sort the remaining images in the large image corpus  $D$  by their cosine similarity to  $I_1$  using ResNet features pre-trained on ImageNet, noted as  $\kappa_i$  for  $I_i$ . Images are ranked from left to right.

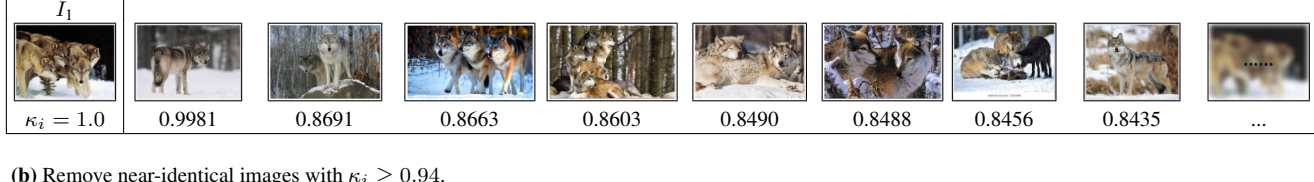

(b) Remove near-identical images with  $\kappa_i \geq 0.94$ .

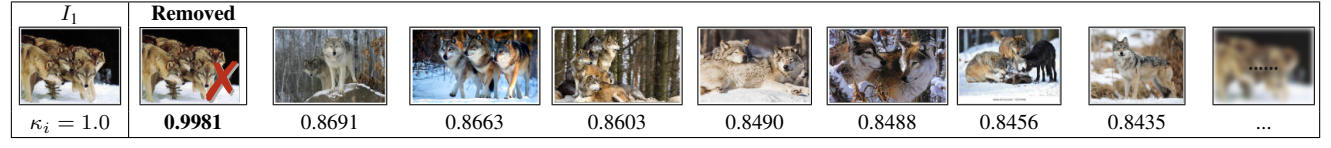

(c) Select the next top-20 ranked images (not fully shown below).

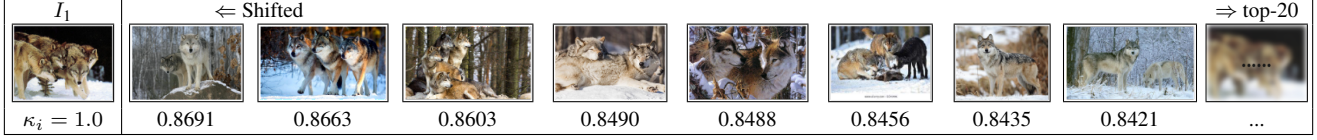

(d) Greedily add each image as ranked. Meanwhile, to ensure sufficient variations between images, skip an image if its  $\kappa_i$  is within 0.002 of the last added image. We demonstrate the greedy process as below. In each step, curved arrow suggests a comparison of  $\kappa_i$  and  $\kappa_{i+1}$ , added image is marked with a tick while skipped is crossed out.

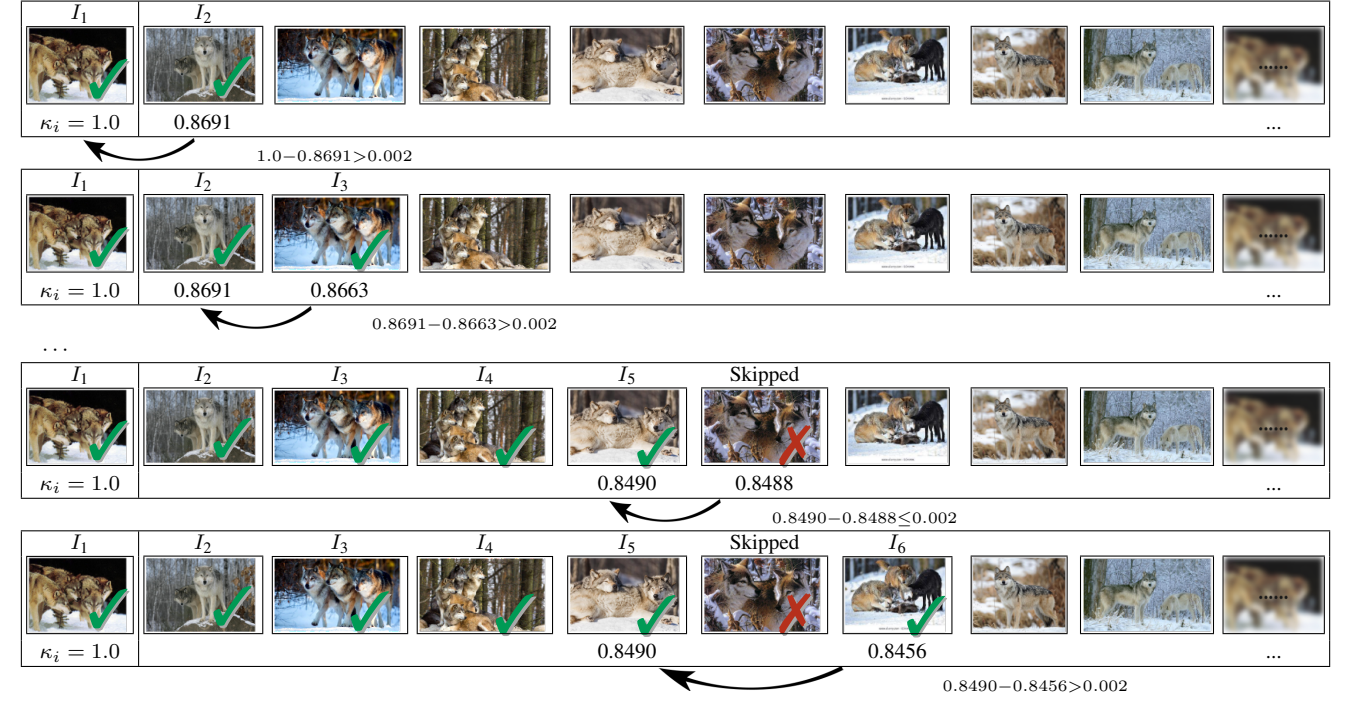

(e) Form an image subset  $S = \{I_1, \ldots, I_6\}$  if 6 images can be greedily added (true for this example), otherwise discard the entire set and restart at (a).

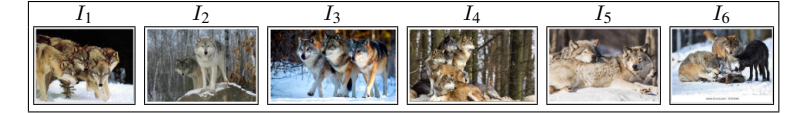

<span id="page-2-0"></span>Figure S1. The procedure of forming an image subset as described in Section 4.1. We specifically show cases where images are removed or skipped. Note that after forming the subsets, we further filter them to avoid heavy overlaps (see Section 4.1).

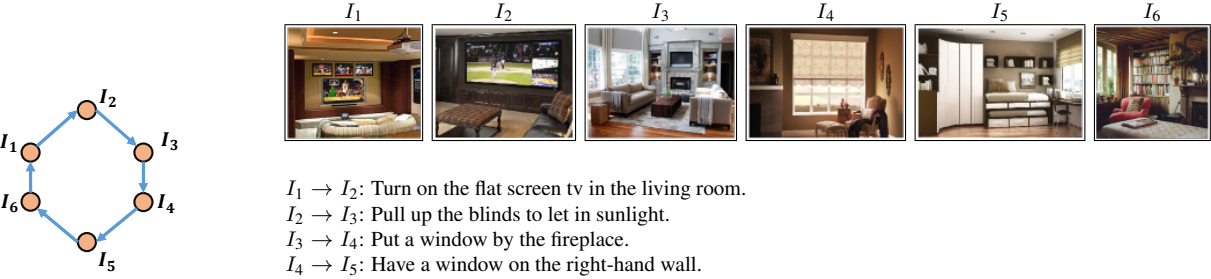

- $I_5 \rightarrow I_6$ : Have a bookshelf to the right of the window.
- 
- $I_6 \rightarrow I_1$ : Have multiple television screens.

 Figure S2. Left: The six pairs we draw from a subset (in total we draw nine) that form a closed-loop dialogue. Each arrow represents a reference-to-target image pair with modification sentences. Right: An example of consecutive modification sentences that forms a dialogue.

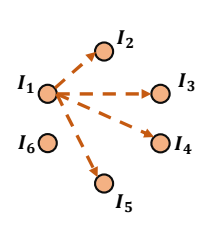

<span id="page-3-1"></span>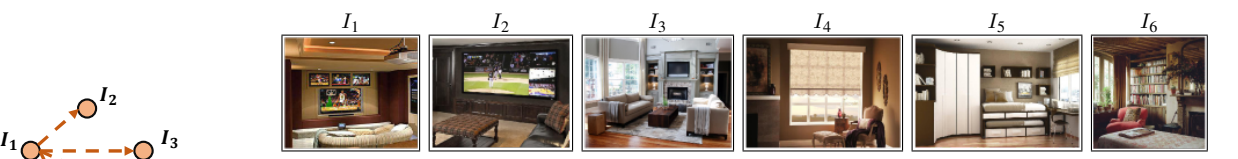

- $I_6 \bigodot$   $I_4$   $I_1 \rightarrow I_2$ : Turn on the flat screen tv in the living room.
	- $I_1 \rightarrow I_3$ : A hall with two bright sofas and a brown table between them.
	- $I_1 \rightarrow I_4$ : Room with a large window, a bright armchair and a fireplace.

 $I_1 \rightarrow I_5$ : A room with a large window and windowsill, a high sofa and shelves above it, instead of a hall with one large sofa and four screens in front of it.

<span id="page-3-2"></span>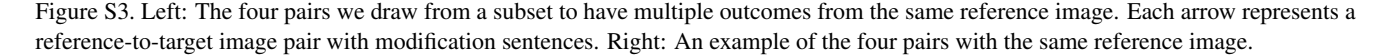

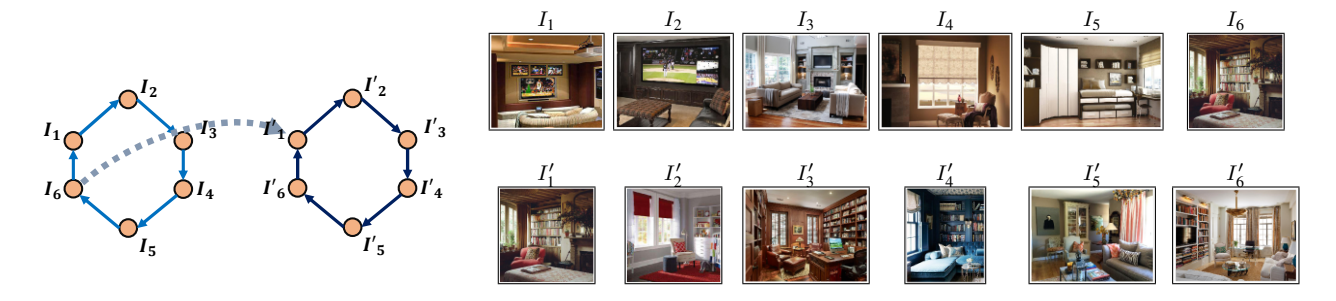

<span id="page-3-3"></span>Figure S4. An example of connecting pairs from two subsets to form longer dialogue paths. Note that in this example,  $I_6 \equiv I'_1$ .

# F. Additional Examples of CIRR

We provide additional examples from the dataset in Fig. [S7,](#page-8-0) where we demonstrate negative retrieval results from both TIRG and CIRPLANT. We point out that CIRR focuses more on the challenging task of distinguishing among visually similar images. Let us note that the auxiliary annotations provide explicit interpretations of errors, particularly regarding the implicit human-agreements in visual and language modalities. This suggests that the annotations can be used for fine-grained analysis or as training signals in future research on composed image retrieval.

### G. Dataset File Description

Table [S5](#page-5-0) summarizes information we provide for each image pair.

#### References

- <span id="page-3-0"></span>[1] E. Dodds, J. Culpepper, S. Herdade, Y. Zhang, and K. Boakye. Modality-agnostic attention fusion for visual search with text feedback. *ArXiv*, abs/2007.00145, 2020. [1,](#page-0-2) [5](#page-4-6)
- <span id="page-3-4"></span>[2] M. Forbes, C. Kaeser-Chen, P. Sharma, and S. J. Belongie. Neural Naturalist: Generating fine-grained image comparisons. In *Conference on Empirical Methods in Natural Language Processing*, 2019. [5](#page-4-6)

<span id="page-4-6"></span>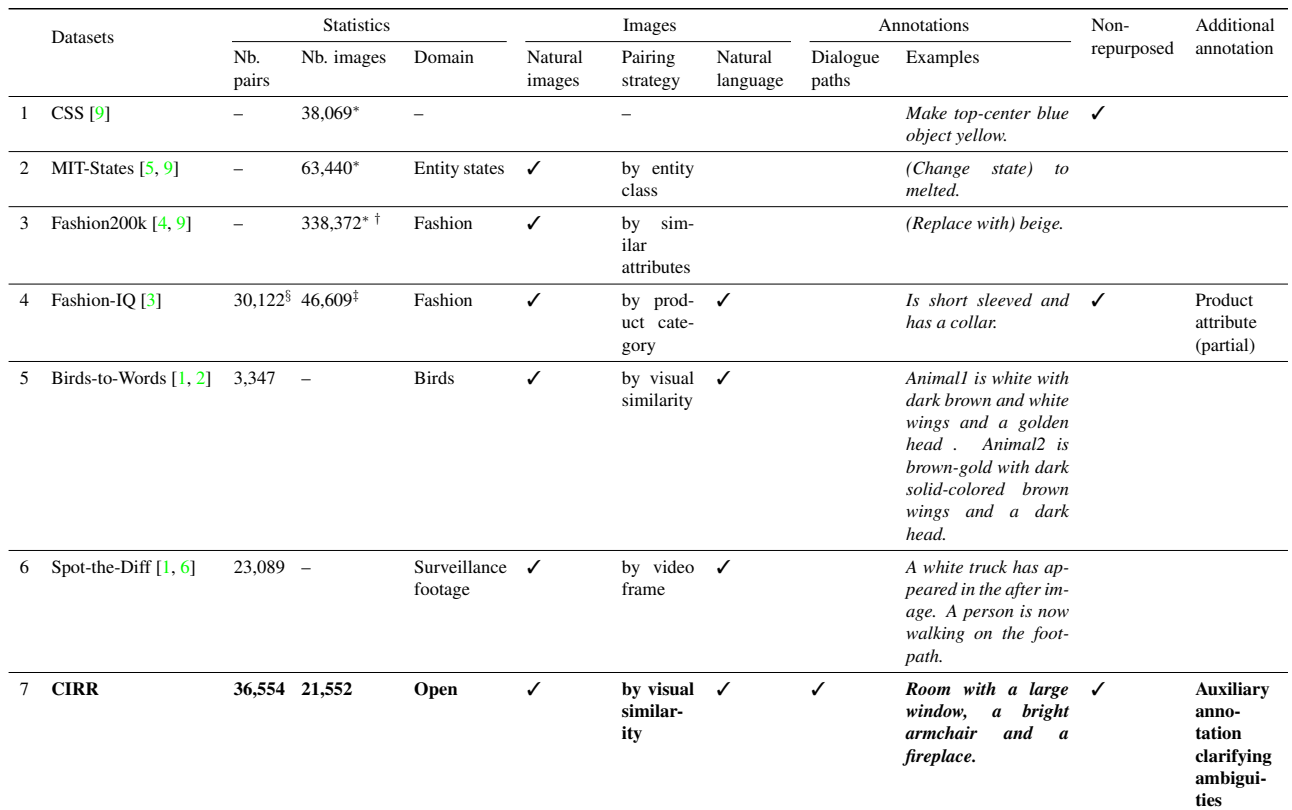

∗ Nb. pairs not pre-defined, pairs are generated on-the-fly.

† Approx. 100,000 images have low detection score, thus could be removed [\[4\]](#page-4-8). Here, we show the available nb. images in total.

§ Each pair has two sentences.

‡ Combining all three subtypes. Note that pairs and images overlap between subtypes.

<span id="page-4-4"></span>Table S3. Comparison between CIRR (bolded) and existing datasets for composed image retrieval. CIRR is comparable in size (nb. pairs) while containing richer annotations of open-domain images.

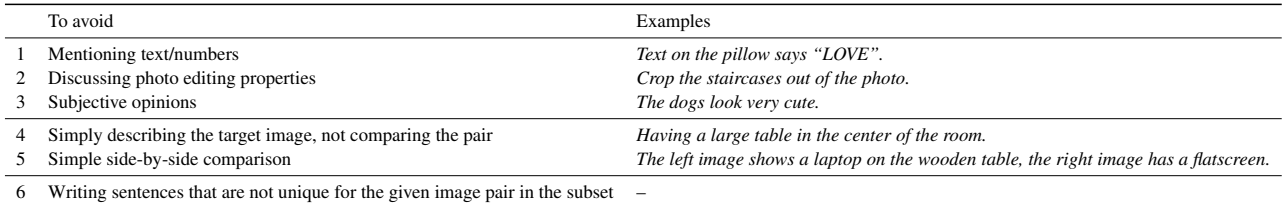

<span id="page-4-2"></span>Table S4. Types of annotations we discourage workers from writing. Rows 4 and 5 might be admissible if the annotation contains implicit comparisons. (see Fig. [S8](#page-9-0) (top)).

- <span id="page-4-5"></span>[3] X. Guo, H. Wu, Y. Gao, S. J. Rennie, and R. Feris. The Fashion IQ Dataset: Retrieving images by combining side information and relative natural language feedback. *ArXiv*, abs/1905.12794, 2019. [2,](#page-1-2) [5,](#page-4-6) [8](#page-7-1)
- <span id="page-4-8"></span>[4] X. Han, Z. Wu, P. X. Huang, X. Zhang, M. Zhu, Y. Li, Y. Zhao, and L. S. Davis. Automatic spatially-aware fashion concept discovery. In *IEEE International Conference on Computer Vision*, 2017. [5](#page-4-6)
- <span id="page-4-7"></span>[5] P. Isola, J. J. Lim, and E. H. Adelson. Discovering states and transformations in image collections. In *IEEE Conference on Computer Vision and Pattern Recognition*, 2015. [5](#page-4-6)
- <span id="page-4-9"></span>[6] H. Jhamtani and T. Berg-Kirkpatrick. Learning to describe differences between pairs of similar images. In *Conference on Empirical Methods in Natural Language Processing*, 2018. [5](#page-4-6)
- <span id="page-4-1"></span>[7] A. Krizhevsky, I. Sutskever, and G. E. Hinton. ImageNet classification with deep convolutional neural networks. In *Association for Computing Machinery*, 2017. [1](#page-0-2)
- <span id="page-4-3"></span>[8] A. Suhr, S. Zhou, A. Zhang, I. Zhang, H. Bai, and Y. Artzi. A corpus for reasoning about natural language grounded in photographs. *Proceedings of the 57th Annual Meeting of the Association for Computational Linguistics*, 2019. [2,](#page-1-2) [6](#page-5-1)
- <span id="page-4-0"></span>[9] N. Vo, L. Jiang, C. Sun, K. Murphy, L.-J. Li, L. Fei-Fei, and

<span id="page-5-1"></span>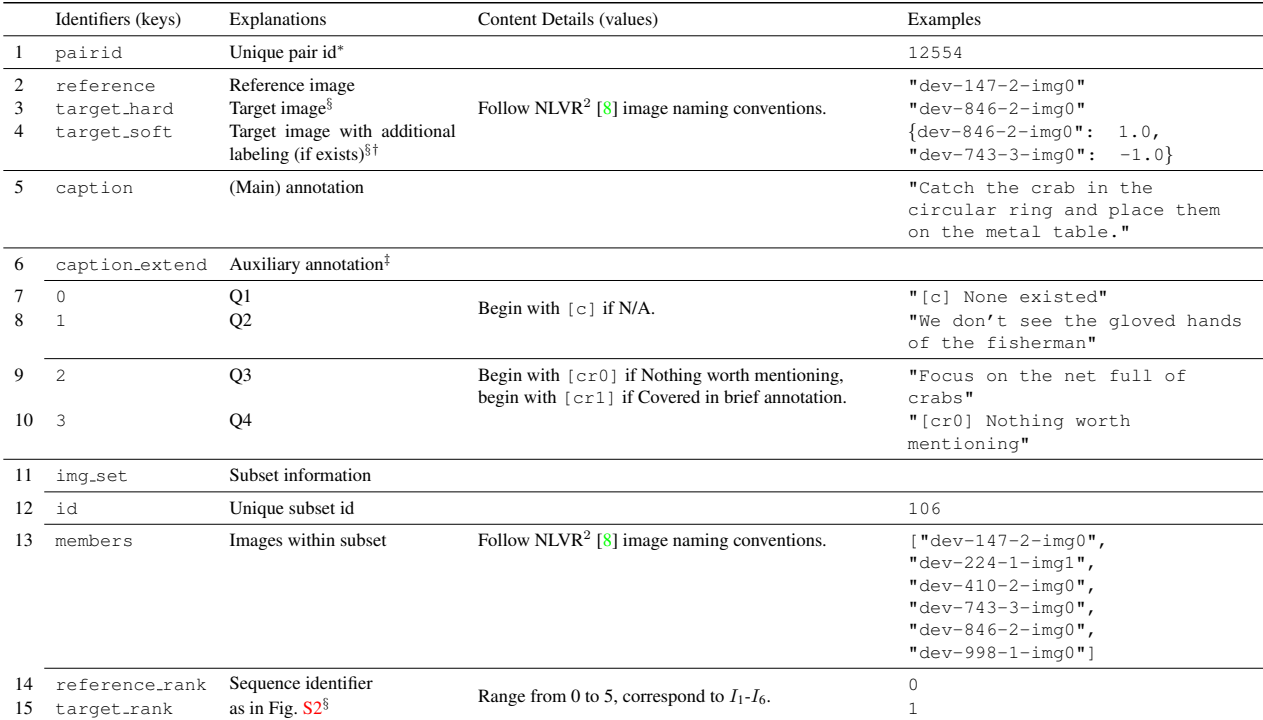

∗ Used for cross-referencing image pairs between cap.sample.json and cap.ext.sample.json.

† See Fig. [S8](#page-9-0) (a) for the three possible labels. When constructing target\_soft, images labelled as [The same image] is added as 1.0, [No differences worth mentioning] is added as 0.5, [Images that are too different] is add

‡ See Fig. [S8](#page-9-0) (b) for the options we provide for AMT workers.

§ Not public for test-split. Instead, see our project website for the test-split evaluation server.

<span id="page-5-0"></span>Table S5. Data structure as in the data files. For details please refer to our project website.

J. Hays. Composing text and image for image retrieval - an empirical odyssey. In *IEEE Conference on Computer Vision and Pattern Recognition*, 2019. [1,](#page-0-2) [5](#page-4-6)

<span id="page-6-0"></span>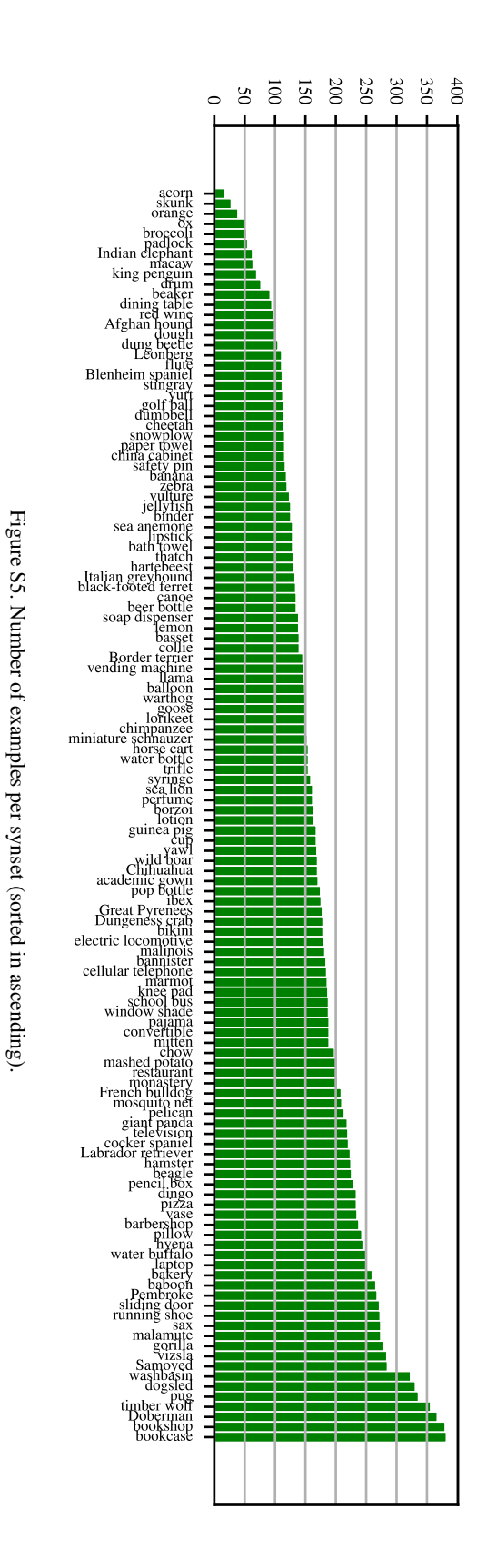

<span id="page-7-1"></span>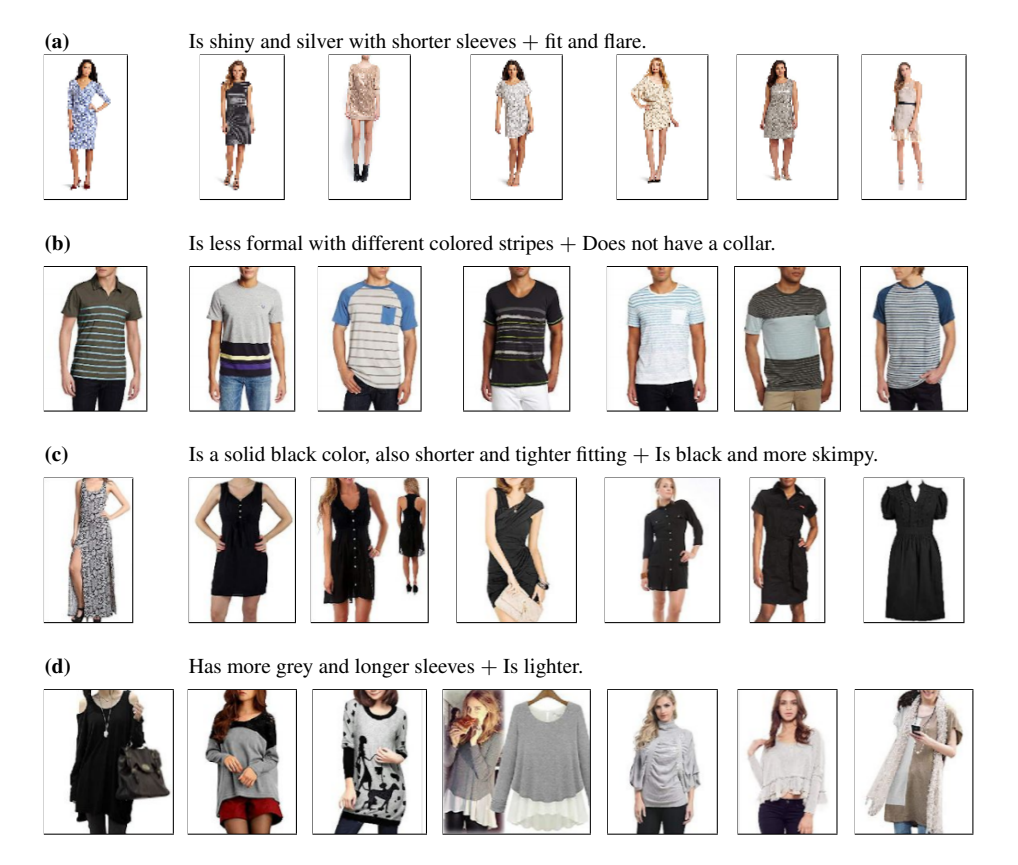

<span id="page-7-0"></span>Figure S6. Examples of false-negatives in Fashion-IQ [\[3\]](#page-4-5). First column shows the reference image. Each sample contains two modification sentences. For each query set (reference image + modification sentences), only one candidate image is labeled as the target. Thus, rendering the remaining valid predictions as false-negatives.

#### (a)

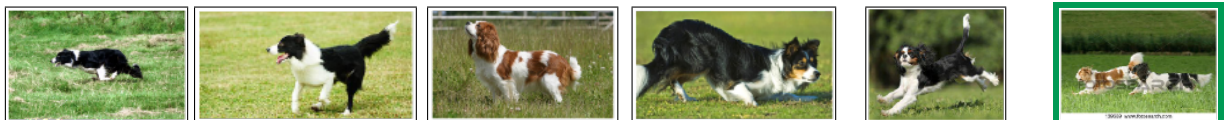

- *Main* Goes from a black and white dog running to two dogs running.
- *Q1* [N/A] Nothing worth mentioning
- *Q2* Change to a brown-and-white dog and a black-and-white dog.
- *Q3* [N/A] Nothing worth mentioning
- *Q4* Make the grass a darer green.

#### (b)

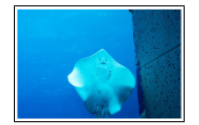

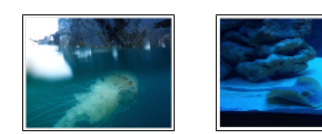

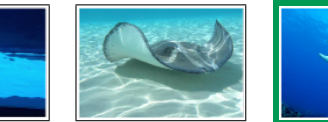

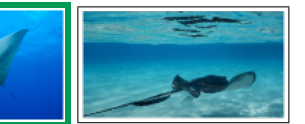

*Main* – Remove the concret to the right.

- *Q1* Has marine animal in similar blue backdrop.
- *Q2* Remove the blue thing on right.
- *Q3* [N/A] Nothing worth mentioning
- *Q4* [N/A] Nothing worth mentioning

#### (c)

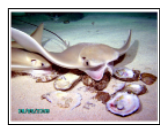

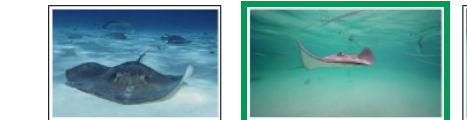

*Main* – Remove the seashells and make the water green.

*Q1* – Shows manta rays.

- *Q2* Make the rays older, spread the rays further apart.
- *Q3* View straight on.
- *Q4* [N/A] Covered in main annotation

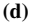

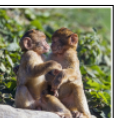

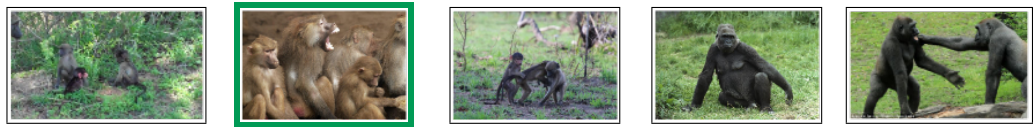

*Main* – More monkeys

*Q1* – A group of monkeys side by side in same color.

- *Q2* [N/A] Nothing worth mentioning
- *Q3* More focused on the animals.
- *Q4* [N/A] Nothing worth mentioning

<span id="page-8-0"></span>Figure S7. Negative results of TIRG and CIRPLANT on CIRR. Here, we show the Recall<sub>Subset</sub> rankings where we consider candidates from corresponding image subsets (see Sec. 5). First column shows the reference images. True targets are in green boxes. Each pair contains a main annotation (Main) and four auxiliary annotations  $(Q1-4)$  as explained in Section 4.1 and Sec. [C.](#page-0-1) We demonstrate errors of the models where: (a) fails to associate text with both reference and target image; and (b–d) fails to identify and preserve implicit global visual similarity. We show that CIRR focuses on the challenging task of distinguishing harder negatives that require fine-grained visual reasoning. Let us note that the errors can be explicitly interpreted with our auxiliary annotations (bolded), which previous datasets cannot. This suggests that future work can leverage the auxiliary annotations for analysis of methods, and possibly training of models that account for implicit human ambiguities.

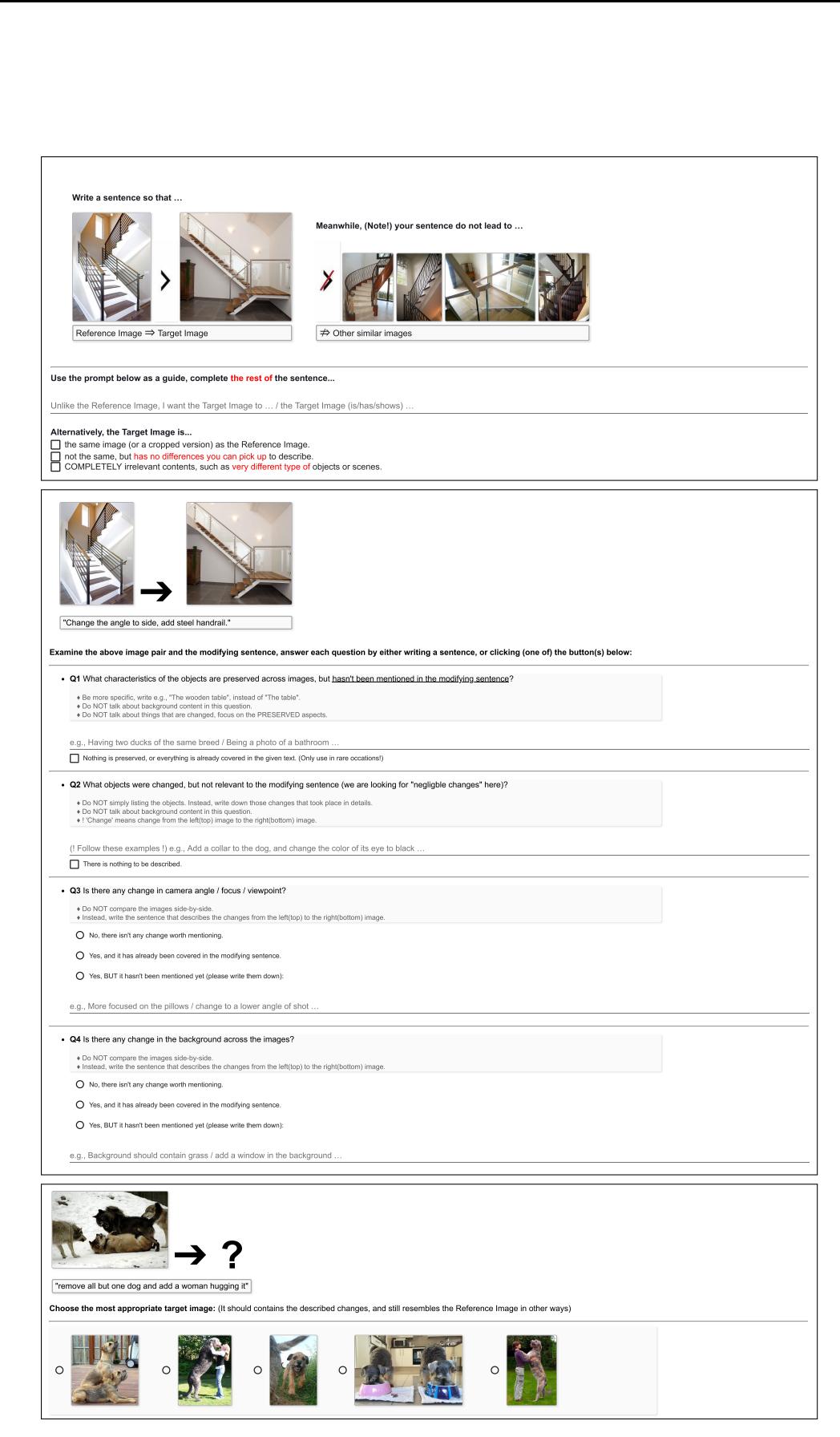

<span id="page-9-0"></span>  Figure S8. Snapshots of our collection interface (recommend viewing digitally by zooming in). (top) (Main) annotation, where we specifi- \9 cally require unique sentences within each subset. (middle) Auxiliary annotation, where we ask Amazon Mechanical Turk (AMT) workers of four detailed questions per pair. (bottom) Human performance (RecallSubset@1) evaluation on test-split, where we ask AMT workers to choose the most probable target image within the subset.